# SQL - 1

Week **6** 

## Basic form of SQL Queries

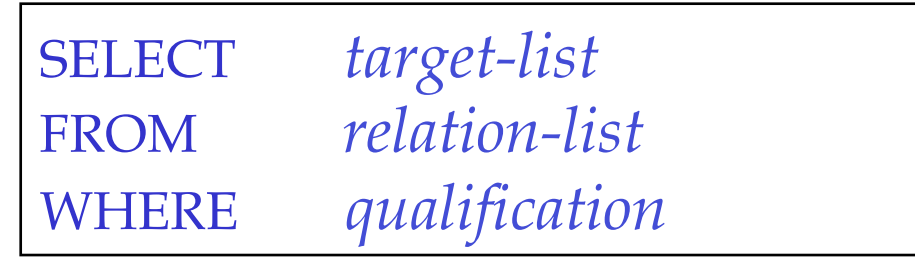

- *target-list* A list of attributes of output relations in *relation-list*
- *relation-list* A list of relation names (possibly with a *range-variable* after each name)

e.g. Sailors S, Reserves R

• *qualification* Comparisons (Attr *op* const or Attr1 *op* Attr2, where *op* is one of <, >,  $\leq$ ,  $\leq$ ,  $\leq$ ,  $\neq$ ) combined using AND, OR and NOT.

## What's contained in an SQL Query?

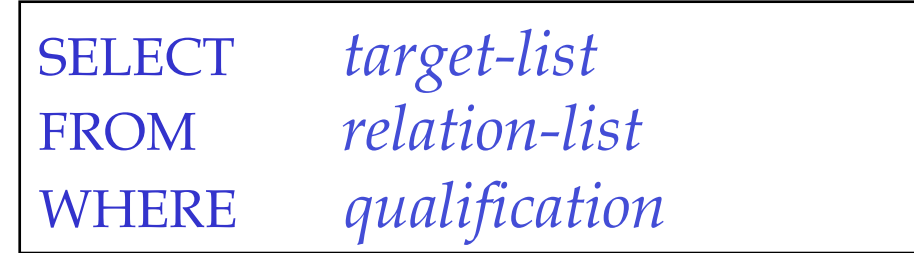

*Every SQL Query must have:* 

- *SELECT clause: specifies columns to be retained in result*
- *FROM clause: specifies a cross-product of tables*

*The WHERE clause (optional) specifies selection conditions on the tables mentioned in the FROM clause* 

#### General SQL Conceptual Evaluation Strategy

- Semantics of an SQL query defined in terms of the following conceptual evaluation strategy:
	- Compute the cross-product of *relation-list*.
	- Discard resulting tuples if they fail *qualifications*.
	- Delete attributes that are not in *target-list*.
- This strategy is probably the least efficient way to compute a query! An optimizer will find more efficient strategies to compute *the same answers*.

#### Table Definitions

We will be using the following relations in our examples:

Sailors(sid, sname, rating, age)

Boats(bid, bname, color)

Reserves(sid, bid, day)

#### Sailors Reserves

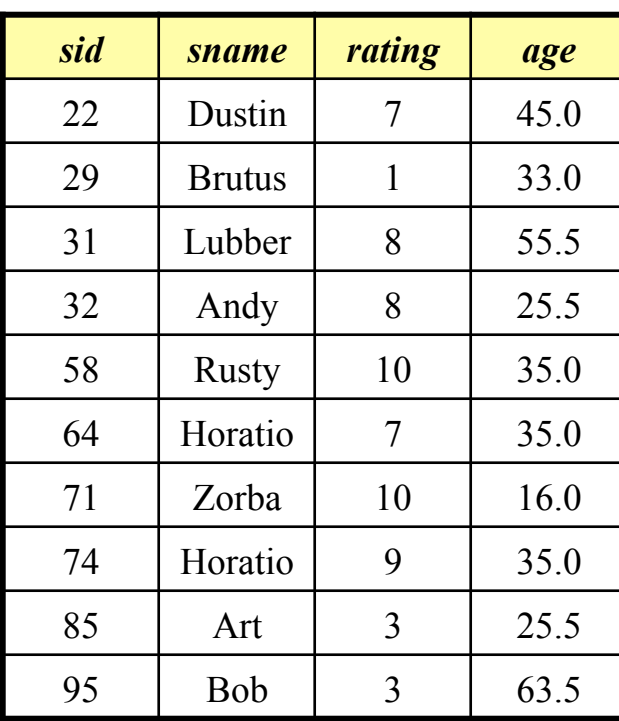

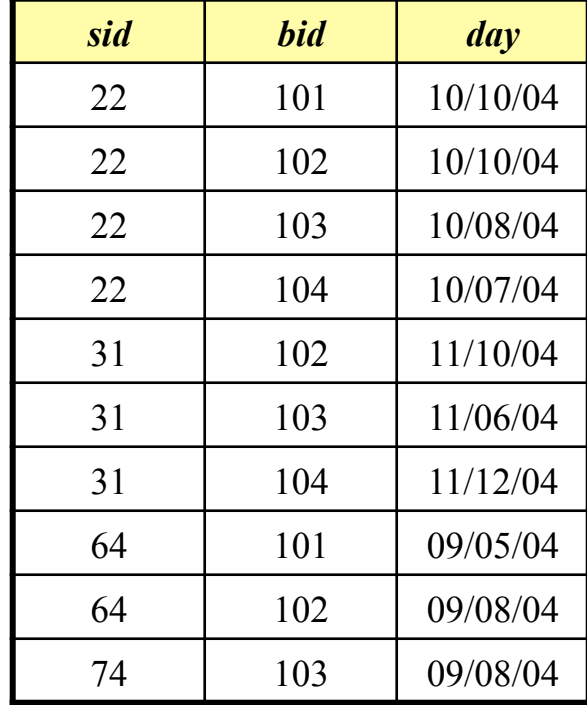

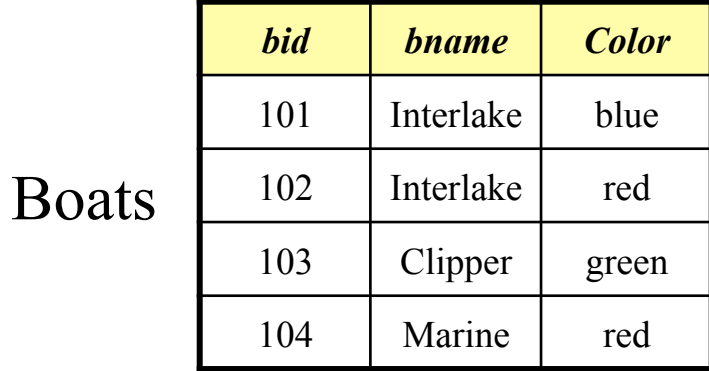

### A Simple SQL Query

*Find the names and ages of all sailors* 

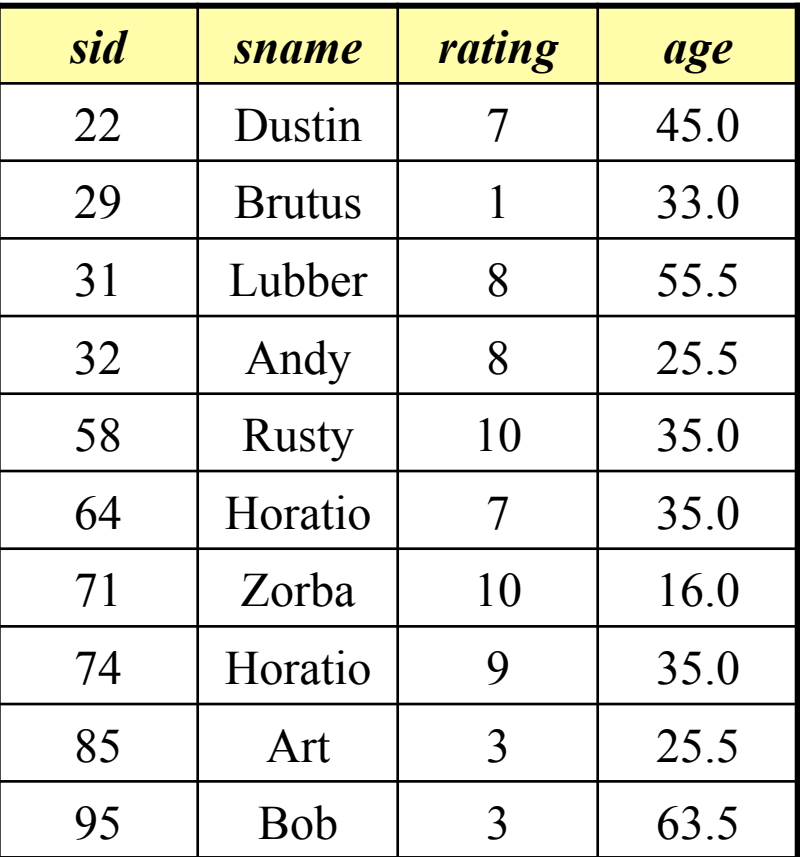

#### Result of Previous Query

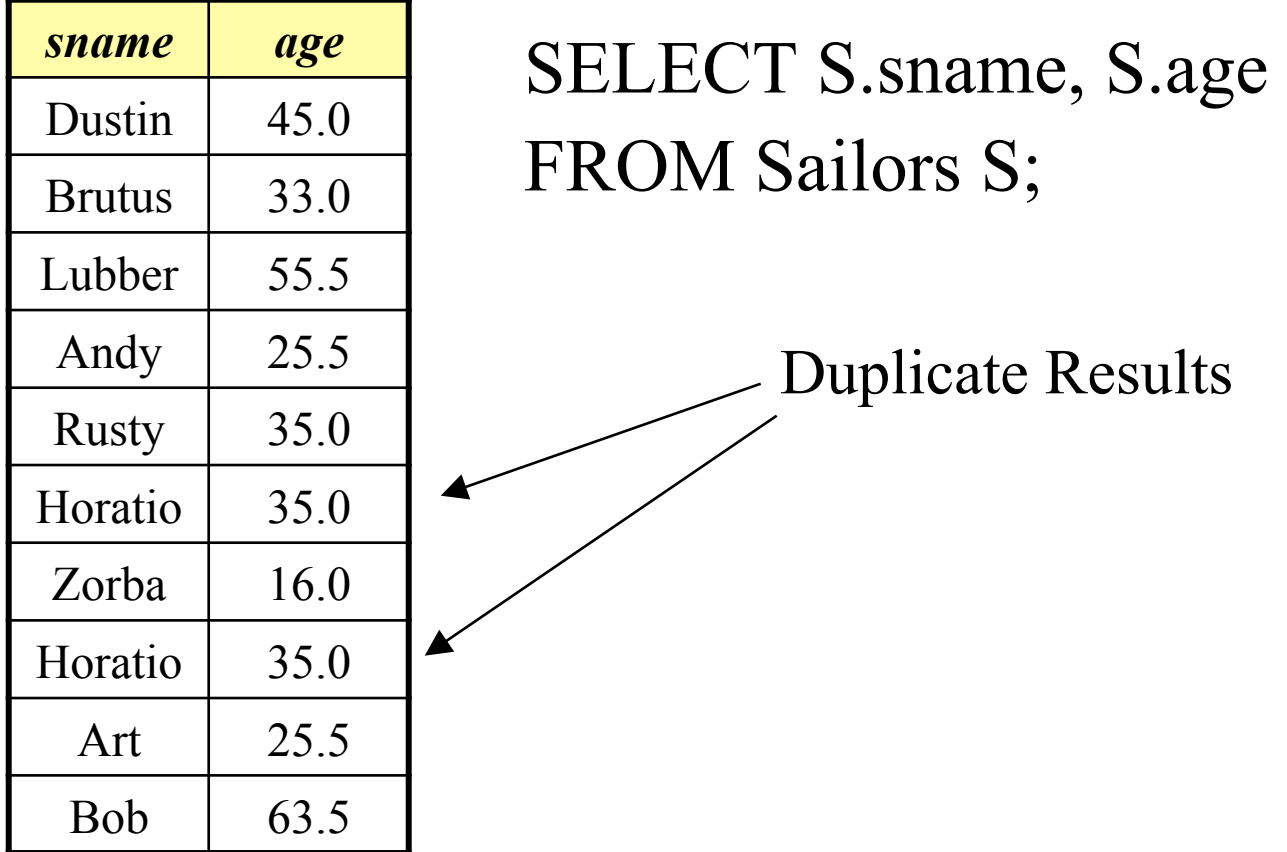

#### Preventing Duplicate Tuples in the Result

• Use the DISTINCT keyword in the SELECT clause:

> SELECT DISTINCT S.sname, S.age FROM Sailors S;

### Results of Original Query without Duplicates

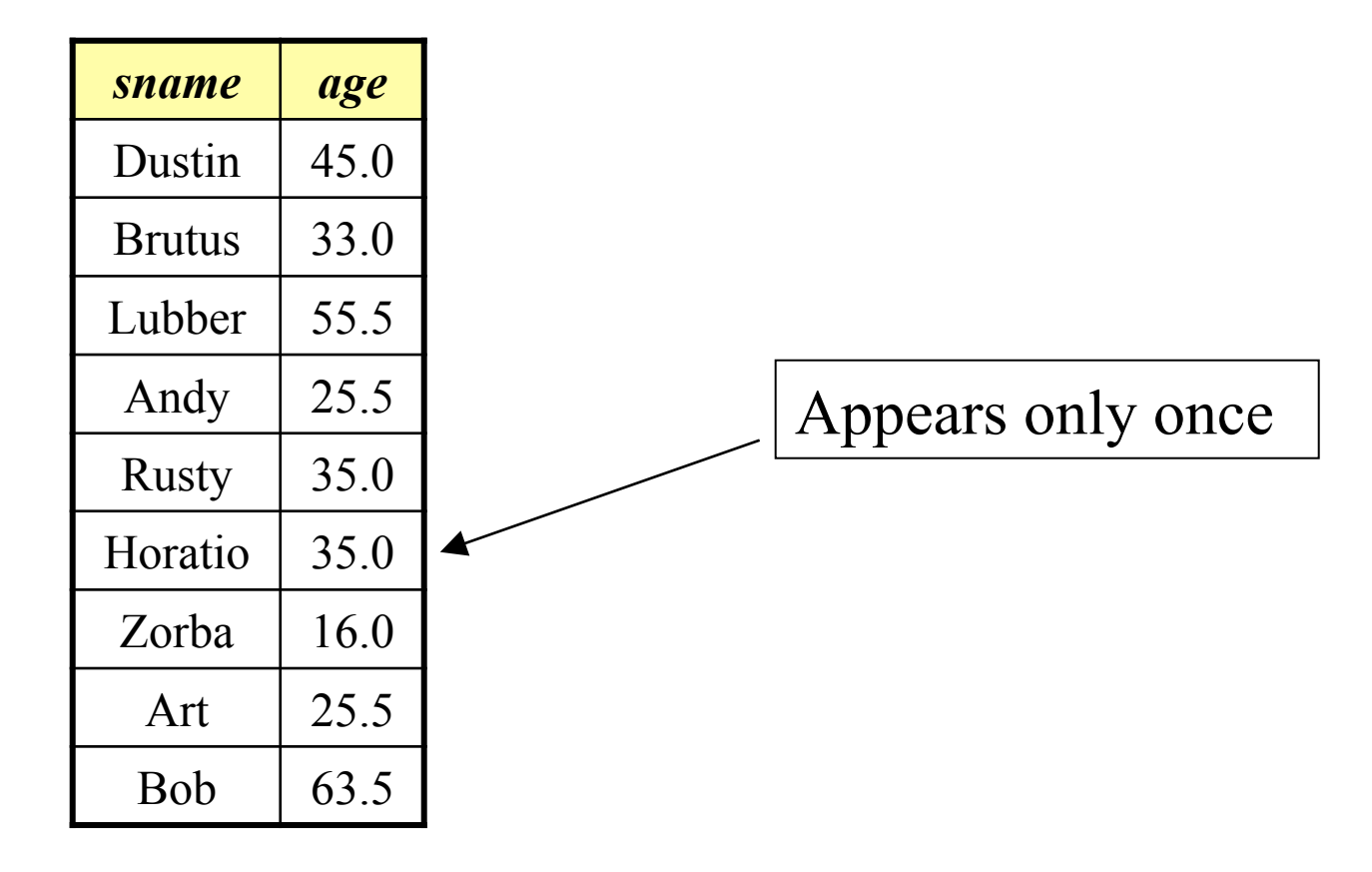

*Find the names of sailors who have reserved boat 103* 

Relational Algebra:  $\pi_{\text{same}}((\sigma_{\text{bid}=103}Reserves) \bowtie Sailors)$ 

#### SQL:

*Find the names of sailors who have reserved boat 103* 

#### Relational Algebra:

 $\pi_{\text{same}}$  (( $\sigma_{\text{bid}=103}$ *Reserves*)  $\bowtie$  *Sailors*)

#### SQL:

SELECT S.sname FROM Sailors S, Reserves R WHERE S.sid=R.sid AND R.bid=103;

### Result of Previous Query

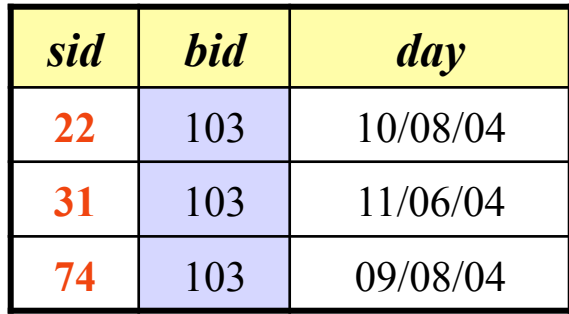

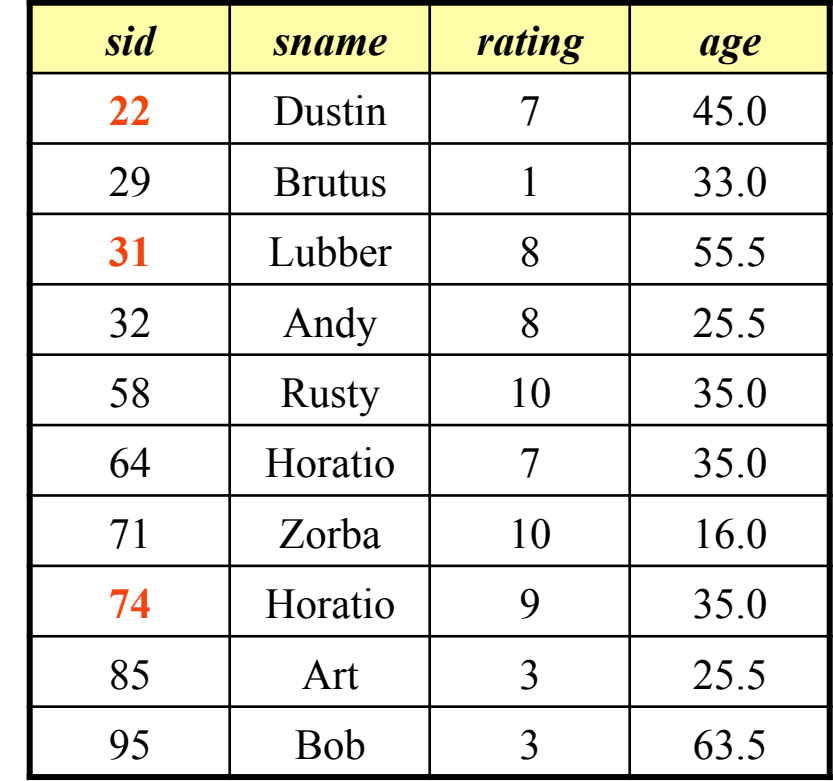

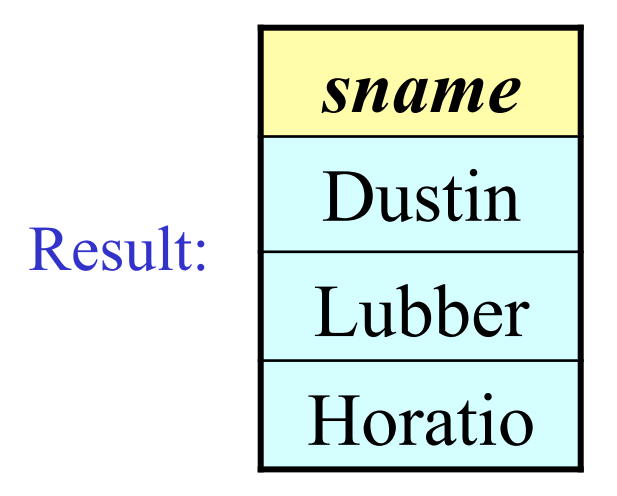

### A Note on Range Variables

• Really needed only if the same relation appears twice in the FROM clause. The previous query can also be written as:

SELECT S.sname FROM Sailors S, Reserves R WHERE S.sid=R.sid AND R.bid=103;

OR

*However, it is a good style to always use range variables!* 

SELECT sname FROM Sailors, Reserves WHERE Sailors.sid=Reserves.sid AND bid=103;

*Find the sids of sailors who have reserved a red boat* 

SELECT R.sid FROM Boats B, Reserves R WHERE B.bid=R.bid AND B.color= 'red';

*Find the names of sailors who have reserved a red boat* 

SELECT S.sname FROM Sailors S, Boats B, Reserves R WHERE S.sid=R.sid AND B.bid=R.bid AND B.color='red';

*Find the colors of boats reserved by* '*Lubber*'

SELECT B.color FROM Sailors S, Reserves R, Boats B WHERE S.sid=R.sid AND R.bid=B.bid AND S.sname= 'Lubber' ;

*Find the names of sailors who have reserved at least one boat* 

SELECT S.sname FROM Sailors S, Reserves R WHERE S.sid=R.sid;

#### Expressions and Strings

- AS and  $=$  are two ways to name fields in result.
- LIKE is used for string matching. stands for exactly one arbitrary character and '**%**' stands for 0 or more arbitrary characters.

#### Expressions and Strings Example

*Find triples (of ages of sailors and two fields defined by expressions, i.e. current age-1 and twice the current age) for sailors whose names begin and end with B and contain at least three characters.* 

SELECT S.age, age1=S.age-1, 2\*S.age AS age2 FROM Sailors S WHERE S.sname LIKE 'B\_%B';

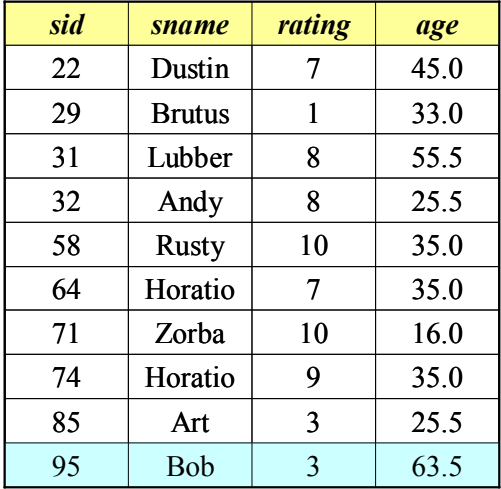

#### Result:

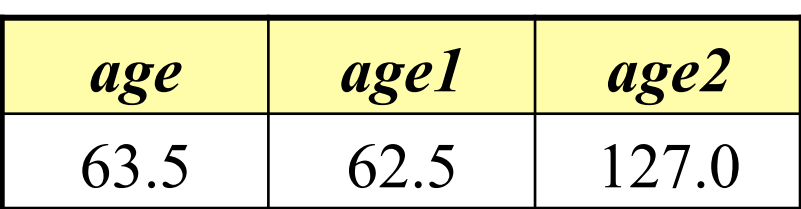

### UNION, INTERSECT, EXCEPT

- UNION: Can be used to compute the union of any two *union-compatible* sets of tuples (which are themselves the result of SQL queries).
- EXCEPT: Can be used to compute the setdifference operation on two *union-compatible* sets of tuples (Note: In ORACLE, the command for set-difference is *MINUS*).
- INTERSECT: Can be used to compute the intersection of any two *union-compatible* sets of tuples.

#### Illustration of UNION…1

*Find the names of sailors who have reserved a red or a green boat* 

Intuitively, we would write:

SELECT S.sname FROM Sailors S, Boats B, Reserves R WHERE S.sid=R.sid AND R.bid=B.bid AND (B.color='red' OR B.color=' green ');

#### Illustration of UNION…2

We can also do this using a UNION keyword:

```
SELECT S.sname 
FROM Sailors S, Boats B, Reserves R 
WHERE S.sid=R.sid AND R.bid=B.bid 
         AND B.color='red'
UNION
```
SELECT S.sname

FROM Sailors S, Boats B, Reserves R WHERE S.sid=R.sid AND R.bid=B.bid AND B.color=' green ' ;

> 23 Unlike other operations, UNION eliminates duplicates! Same as INTERSECT, EXCEPT. To retain duplicates, use "**UNION ALL**"

#### Illustration of INTERSECT…1

*Find names of sailors who*'*ve reserved a red and a green boat* 

Intuitively, we would write the SQL query as:

SELECT S.sname FROM Sailors S, Boats B1, Reserves R1, Boats B2,<br>Reserves R2 WHERE S.sid=R1.sid AND R1.bid=B1.bid AND S.sid=R2.sid AND R2.bid=B2.bid AND (B1.color='red' AND B2.color='green');

#### Illustration of INTERSECT…2

We can also do this using a INTERSECT keyword:

SELECT S.sname FROM Sailors S, Boats B, Reserves R WHERE S.sid=R.sid AND R.bid=B.bid AND B.color='red' INTERSECT SELECT S2.sname FROM Sailors S2, Boats B2, Reserves R2 WHERE S2.sid=R2.sid AND R2.bid=B2.bid AND B2.color='green';

(Is this correct??)

### (Semi-)Correct SQL Query for the Previous Example

```
SELECT S.sid 
FROM Sailors S, Boats B, Reserves R 
WHERE S.sid=R.sid AND R.bid=B.bid 
         AND B.color='red'
INTERSECT
SELECT S2.sid 
FROM Sailors S2, Boats B2, Reserves R2 
WHERE S2.sid=R2.sid AND R2.bid=B2.bid 
AND B2.color= 'green';
```
(This time we have actually extracted the *sids* of sailors, and not their names.) (But the query asks for the names of the sailors.)

#### Illustration of EXCEPT

*Find the sids of all sailors who have reserved red boats but not green boats:* 

SELECT S.sid FROM Sailors S, Boats B, Reserves R WHERE S.sid=R.sid AND R.bid=B.bid AND B.color='red' EXCEPT SELECT S2.sid FROM Sailors S2, Boats B2, Reserves R2 WHERE S2.sid=R2.sid AND R2.bid=B2.bid AND B2.color= 'green';

#### **Use MINUS instead of EXCEPT in Oracle**

### Nested Queries

- A **nested** query is a query that has another query embedded within it; this embedded query is called the **subquery**.
- Subqueries generally occur within the WHERE clause (but can also appear within the FROM and HAVING clauses)
- Nested queries are a very powerful feature of SQL. They help us write short and efficient queries.

#### (Think of nested **for** loops in C++. Nested queries in SQL are similar)

#### Nested Query 1

*Find names of sailors who have reserved boat 103* 

SELECT S.sname FROM Sailors S WHERE S.sid IN ( SELECT R.sid FROM Reserves R WHERE R.bid=103);

#### Nested Query 2

*Find names of sailors who have not reserved boat 103*

SELECT S.sname FROM Sailors S WHERE S.sid NOT IN ( SELECT R.sid FROM Reserves R WHERE R.bid=103 )

#### Nested Query 3

*Find the names of sailors who have reserved a red boat*

SELECT S.sname FROM Sailors S WHERE S.sid IN (SELECT R.sid FROM Reserves R WHERE R.bid IN (SELECT B.bid FROM Boats B WHERE B.color =  $\text{`red'}$ ));

What about *Find the names of sailors who have NOT reserved a red boat?*

#### Revisit a previous query

*Find names of sailors who*'*ve reserved a red and a green boat*

SELECT S.sid FROM Sailors S, Boats B, Reserves R WHERE S.sid=R.sid AND R.bid=B.bid AND B.color='red' INTERSECT SELECT S2.sid FROM Sailors S2, Boats B2, Reserves R2 WHERE S2.sid=R2.sid AND R2.bid=B2.bid AND B2.color= 'green';

#### Revisit a previous query

*Find names of sailors who*'*ve reserved a red and a green boat*

SELECT S.sname FROM Sailor S WHERE S.sid IN (SELECT R.sid FROM Boats B, Reserves R WHERE R.bid=B.bid AND B.color='red' INTERSECT SELECT R2.sid FROM Boats B2, Reserves R2 WHERE R2.bid=B2.bid AND B2.color='green');

#### Correlated Nested Queries…1

- Thus far, we have seen nested queries where the inner subquery is independent of the outer query.
- We can make the inner subquery **depend** on the outer query. This is called correlation.

#### Correlated Nested Queries…2

*Find names of sailors who have reserved boat 103* 

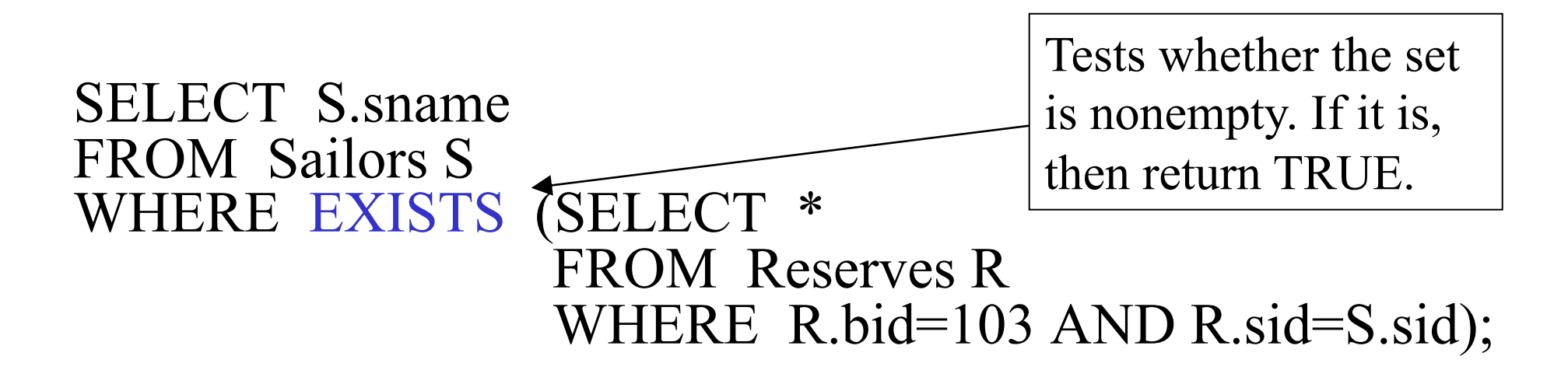

(For finding sailors who have **not** reserved boat 103, we would use NOT EXISTS)

#### Correlated Nested Query - Division

*Find the names of sailors who have reserved ALL boats (DIVISION)* 

SELECT S.sname FROM Sailors S WHERE NOT EXISTS ((SELECT B.bid FROM Boats B) EXCEPT (SELECT R.bid FROM Reserves R WHERE  $R$  sid = S sid));

(For each sailor S, we check to see that the set of boats reserved by S includes every boat)

37

#### Correlated Nested Query 2

Alternatively,

*Find the names of sailors who have reserved ALL boats* 

SELECT S.sname FROM Sailors S WHERE NOT EXISTS (SELECT B.bid FROM Boats B WHERE NOT EXISTS (SELECT R.bid FROM Reserves R WHERE R  $bid = B$  bid AND  $R$ .sid = S.sid ));

#### Employee2

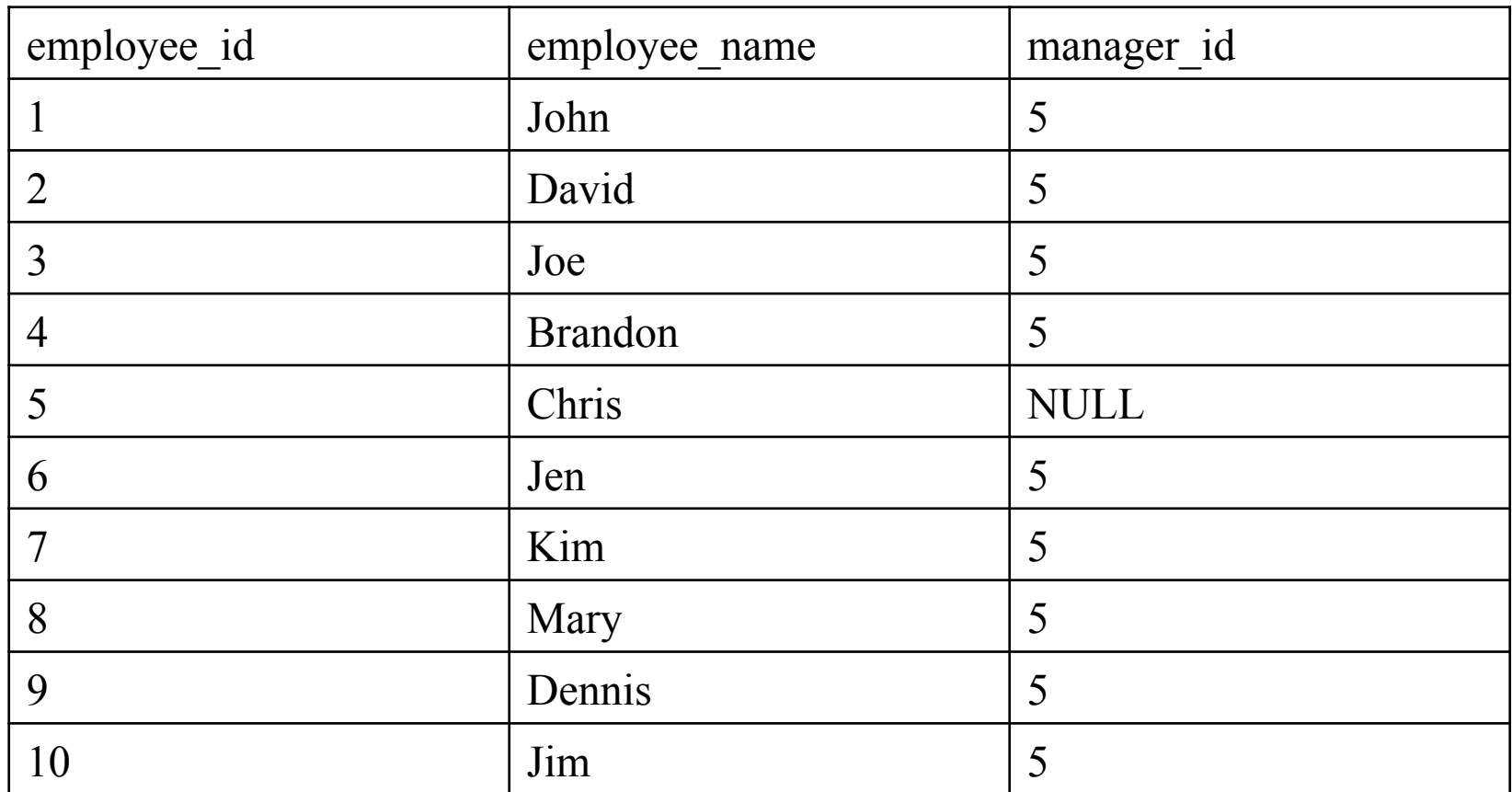

• Find employees who are not managers Try:

SELECT COUNT(\*) FROM Employee2 E WHERE E.employee id NOT IN (SELECT E2.manager\_id FROM Employee2 E2);

• Find employees who are not managers

SELECT COUNT(\*) FROM Employee2 E WHERE E.employee id NOT IN (SELECT E2.manager\_id FROM Employee2 E2);  $COUNT = 0$  (!)

• Find employees who are not managers Try again:

SELECT COUNT(\*) FROM Employee2 E WHERE NOT EXISTS (SELECT \* FROM Employee2 E2 WHERE E2.manager  $id =$  E.employee  $id$ );

• Find employees who are not managers Try again:

```
SELECT COUNT(*) 
FROM Employee2 E 
WHERE NOT EXISTS 
         (SELECT * 
          FROM Employee2 E2 
          WHERE E2.manager id = E.employee id);
                               COUNT = 9!
```
• Find employees who are not managers Another option:

SELECT COUNT(\*) FROM Employee2 E LEFT OUTER JOIN Employee2 E2 ON E.employee  $id = E2$ .manager id WHERE E2.manager id IS NULL;

- Performance
	- NOT IN: Query performs nested full table scans
	- NOT EXISTS: Query can use an index within the subquery.